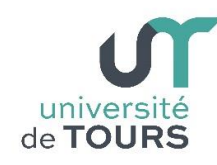

# **Module 1 –Informatique – Algorithmique et Programmation Objet**

Travaux Pratiques (4), Licence 1ère Année **Les chaînes de caractères**

Les exercices suivants ont pour but de vous familiariser à la manipulation des chaînes de caractères et des méthodes de la classe String.

Il vous est recommandé de consulter le cours distribué, ou tout autre document de cours Java, pour de plus amples informations sur leur syntaxe et leur sémantique.

Les méthodes qui seront utiles à la réalisation de ce TP vous sont rappelées cidessous :

- **int str.length()** : retourne la longueur de la chaîne de caractères str.
- **char str.charAt(int index)** : retourne le caractère de la chaîne str à l'indice index.
- **String str.substring(int indice)** : retourne une nouvelle chaîne qui commence à l'indice indice de la chaîne str.
- **String str.substring(int indiceDebut, int indiceFin)** : retourne une nouvelle chaîne comprise entre les indices indiceDebut et indiceFin de la chaîne str. Le caractère d'indice indiceFin n'est pas inclus dans la chaîne retournée.
- **int str.indexOf(char c)** : retourne l'indice de la 1ère occurrence du caractère c dans la chaîne str.
- **int str.lastIndexOf(char c)** : retourne l'indice de la dernière occurrence du caractère c dans la chaîne str, sinon -1.
- **int str1.indexOf(String str2)** : retourne l'indice de la 1ère occurrence de la sous-chaîne str2 dans la chaîne str1 en effectuant une recherche de gauche à droite. Si str2 n'est pas incluse dans str1, la méthode retourne -1.
- **int str1.lastIndexOf(String str2)** : retourne l'indice de la dernière occurrence de la sous-chaîne str2 dans la chaîne str1 en effectuant une recherche de gauche à droite. Si str2 n'est pas incluse dans str1, la méthode retourne -1.
- **int str1.indexOf(String str2, int indice)** : retourne la position de la 1ère occurrence de la sous-chaîne str2 dans la chaîne str1, en effectuant une recherche de gauche à droite à partir de l'indice indice. Si str2 n'est pas présente dans str1, à partir de l'indice indice, la méthode retourne -1.
- **boolean str1.startsWith(String str2)** : retourne true si la chaîne str1 débute par la sous-chaîne str2, sinon false.
- **boolean str1.endsWith(String str2)** : retourne true si la chaîne str1 se termine par la sous-chaîne str2, sinon false.
- **boolean str1.equals(String str2)** : compare si les deux chaînes de caractères str1 et str2 sont identiques. Si les deux chaînes sont identiques, la méthode retourne true, sinon elle retourne false.
- **String str1.concat(String str2)** : retourne une nouvelle chaine constituée de la chaîne str2 concaténée à la fin de la chaîne str1.

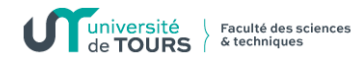

- **int str1.compareTo(String str2)** : compare alphabétiquement les deux chaines str1 et str2.
	- retourne une valeur <0 si la chaîne str1 est alphabétiquement avant str2
	- retourne 0 si la chaîne str1 est identique à str2
	- retourne une valeur >0 si la chaîne str1 est alphabétiquement après str2
- **String [] str1.split(String str2)** : renvoie un tableau de chaines où chacune correspond à une sous-chaîne de str1 délimitée (séparée) par str2.
- **char [] str.toCharArray()** : retourne un tableau de caractères où chaque élément correspond à un caractère de la chaîne str.
- **String valueOf(Object obj)** : retourne la chaîne de caractères représentant l'objet obj. Ce dernier peur être d'un type de base (int, float, boolean, …) ou un objet tableau char [] ou String.

# **Exercices Manipulation de chaînes**

**Note** : afin d'éviter à chaque fois de saisir une chaîne, vous pouvez l'initialiser une fois pour toute (String  $s =$  "contenu de la chaine" ;).

**Remarque** : pour conserver certaines instructions que vous ne souhaitez plus exécuter, vous pouvez les mettre en commentaire (sélectionnez les lignes et tapez  $Ctrl + Shift + c$ ).

**1. Saisie et affichage** : Écrire un programme qui demande à l'utilisateur d'introduire une chaîne de caractères et l'affiche sur la console.

**Note** : Utiliser la méthode **nextLine()** de la classe **Scanner** pour lire, à partir de la frappe au clavier, une chaîne de caractères qui peut contenir plusieurs mots et des espaces.

#### **Exemple**

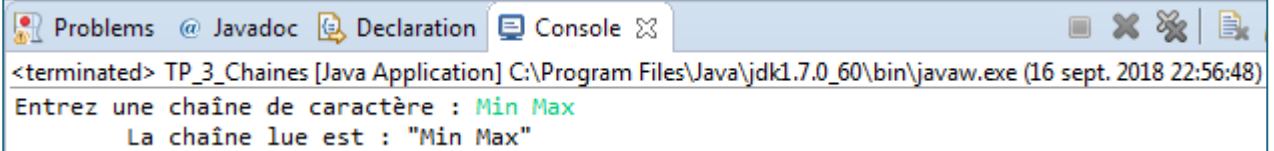

**2. Taille chaîne** : complétez votre programme pour qu'il affiche également la taille de la chaîne lue.

## **Exemple**

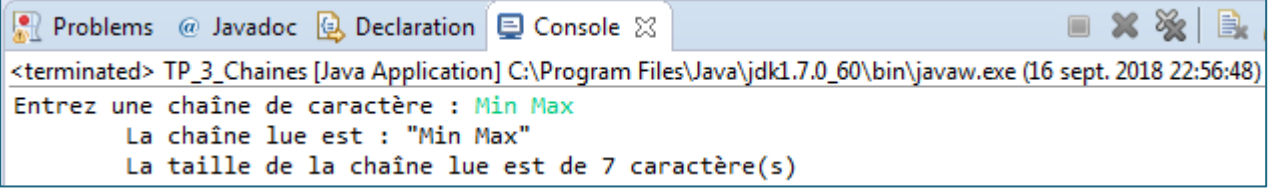

**3. Test égalité** : Écrire un programme qui lit deux chaînes de caractères et affiche si elles sont identiques ou pas.

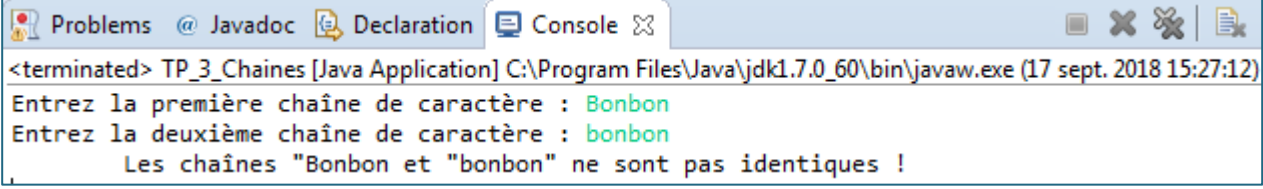

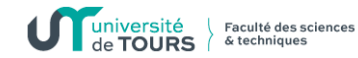

#### **Exemple**

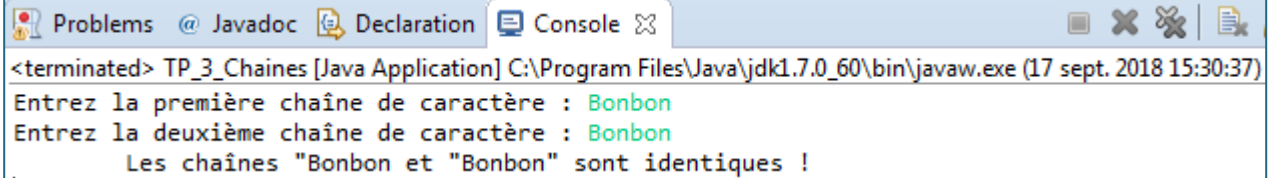

**4. Comparaison alphabétique** Écrire un programme qui lit deux chaînes de caractères et affiche laquelle précède alphabétiquement l'autre.

#### **Exemple**

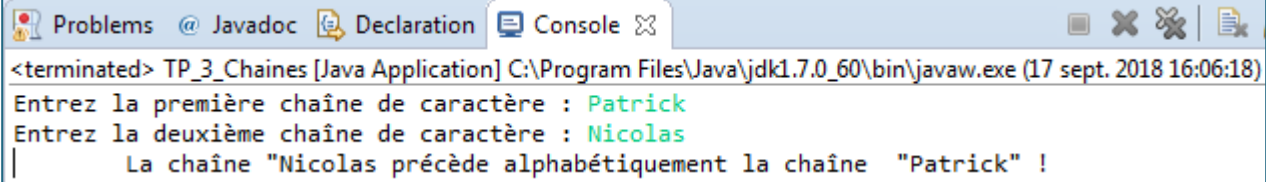

**5. Concaténation** : Écrire un programme qui lit deux chaînes de caractères, les concatène en une troisième chaîne qu'il affiche sur la console.

#### **Exemple**

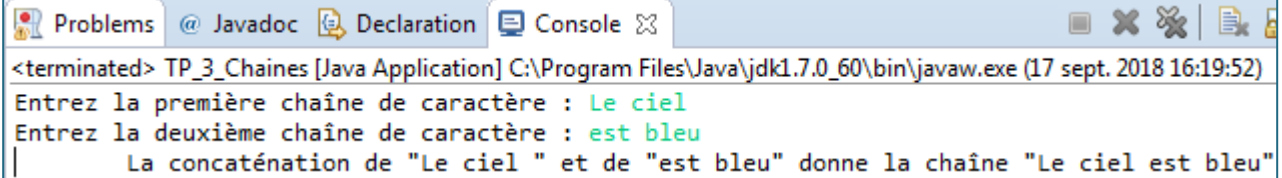

**6. Sélection** : Écrire un programme qui lit une chaîne composée exactement de 6 caractères qu'il décompose en deux autres chaînes, l'une constituée des caractères en positions paires et l'autre constituée des caractères en positions impaires. Ces dernières seront affichées sur la console.

# **Exemple**

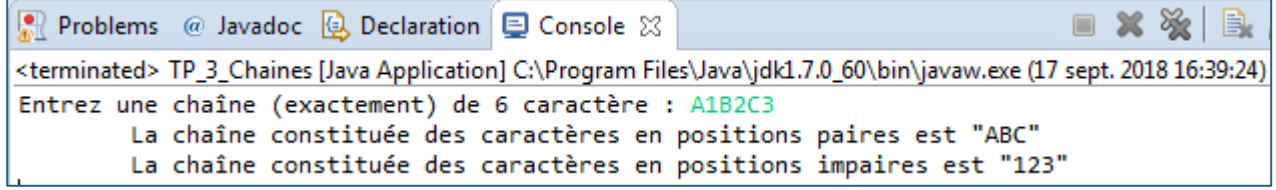

**7. Sous-chaîne** : Écrire un programme qui lit une chaîne et qui affiche sa deuxième moitié.

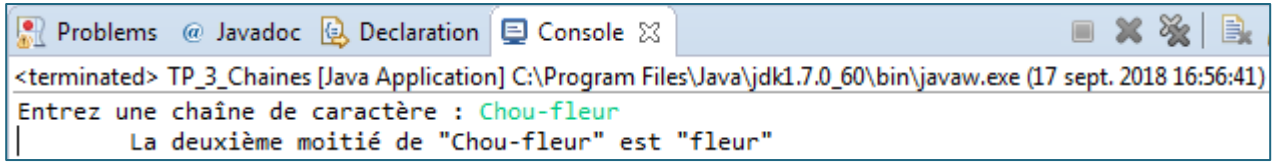

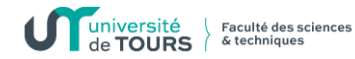

**8. Sous-chaîne** : Écrire un programme qui lit une chaîne et qui affiche sa souschaîne constituée des caractères du deuxième à l'avant-dernier.

## **Exemple**

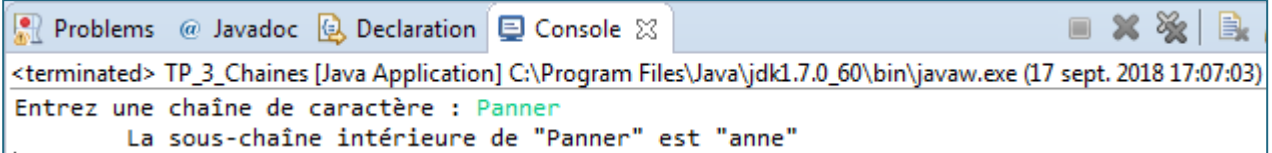

**9. Chercher** : Écrire un programme qui lit une chaîne de caractères et un caractère **c** et qui affiche si **c** est présent ou pas dans la chaîne. Si **c** est présent, sa position sera également affichée.

**Rappel :** pour lire un caractère à partir de l'entrée, il faut lire toute la ligne et prendre le 1er caractère (**nextLine.charAt(0)**).

#### **Exemple**

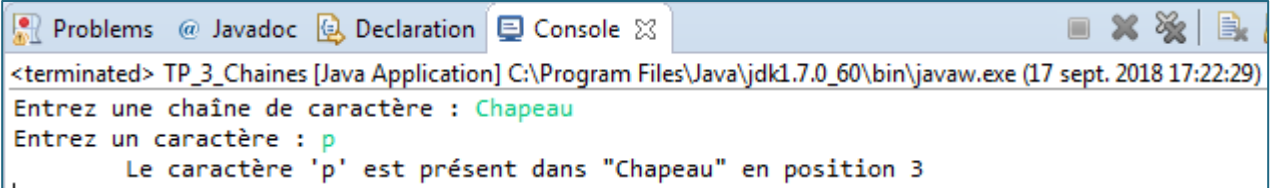

**10. Chercher** : Écrire un programme qui lit deux chaînes de caractères et qui affiche si la seconde chaîne est présente ou pas dans la première chaîne. Si elle est présente, sa position sera également affichée.

## **Exemple**

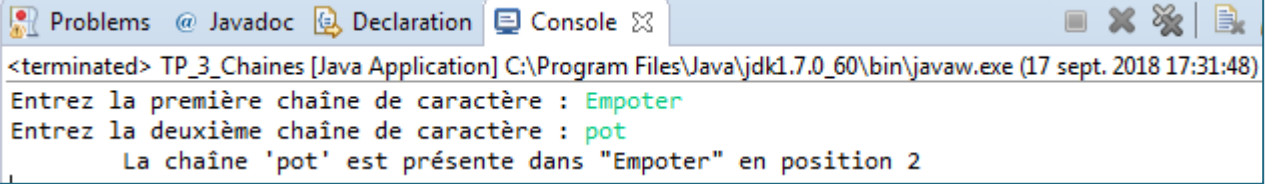

**11. Vérifier** : Écrire un programme qui lit deux chaînes de caractères et qui affiche si la seconde chaîne correspond ou pas au début de la première chaîne.

# **Exemple**

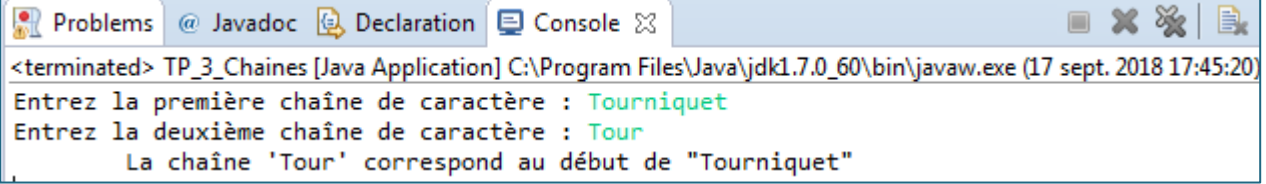

**12.** Écrire un programme qui lit deux chaînes de caractères et qui affiche si la seconde chaîne correspond ou pas à la fin de la première chaîne.

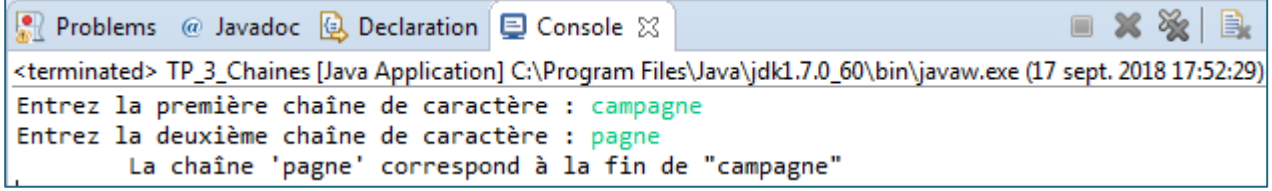

**13. Affichage vertical** : Écrire un programme qui lit une chaîne de caractères et qui l'affiche à la verticale, un caractère par ligne.

# **Exemple**

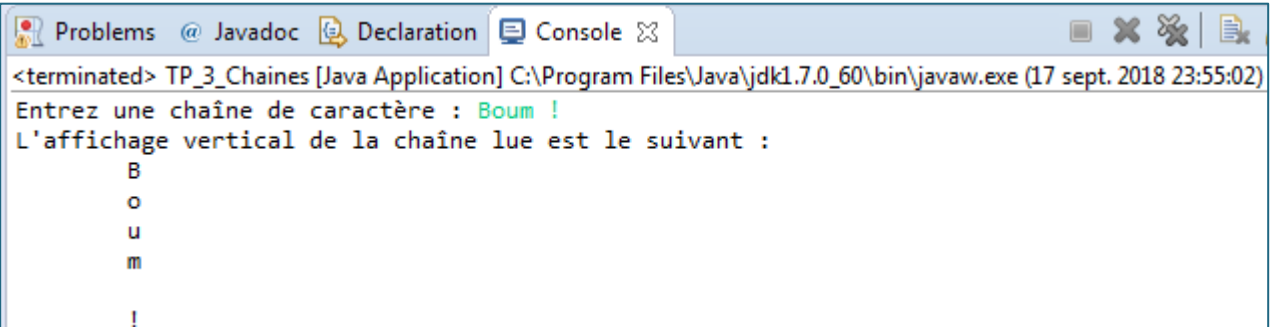

**14. Fréquence d'un caractère** : Écrire un programme qui lit une chaîne de caractères et un caractère **c** et qui affiche le nombre d'occurrences de **c** dans la chaîne lue.

## **Exemple**

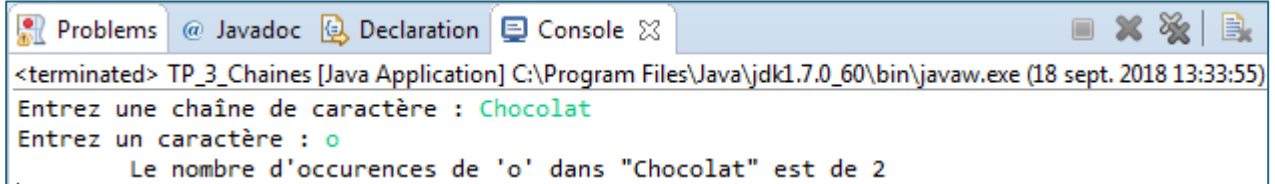

**15. Nombre de voyelles** : Écrire un programme qui lit une chaîne de caractères et qui affiche le nombre de voyelles non accentuées (a, e, i, o, u, y) présentes dans la chaîne lue.

**Remarque** : essayez de transformer votre programme de l'exercice précédent en une méthode acceptant en paramètres d'entrées une chaîne de caractère et un caractère et qui rend le nombre d'occurrences de ce dernier dans la chaîne. Vous pourrez ainsi l'utiliser pour réaliser cet exercice.

## **Exemple**

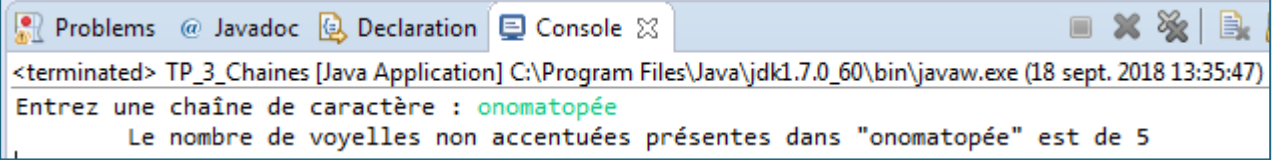

**16. Remplacer une lettre** : Écrire un programme qui lit une chaîne de caractères et deux caractères **c1** et **c2**, qui construit une nouvelle chaîne à partir de celle lue en remplaçant dans cette dernière les caractères correspondant à **c1** par le caractère **c2**. La nouvelle chaîne sera affichée sur la console.

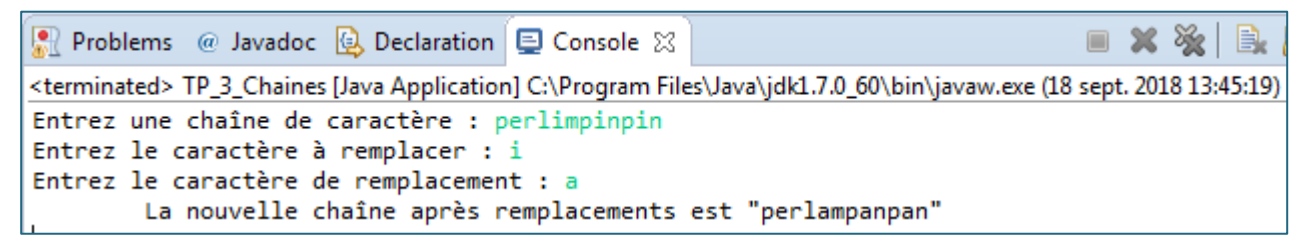